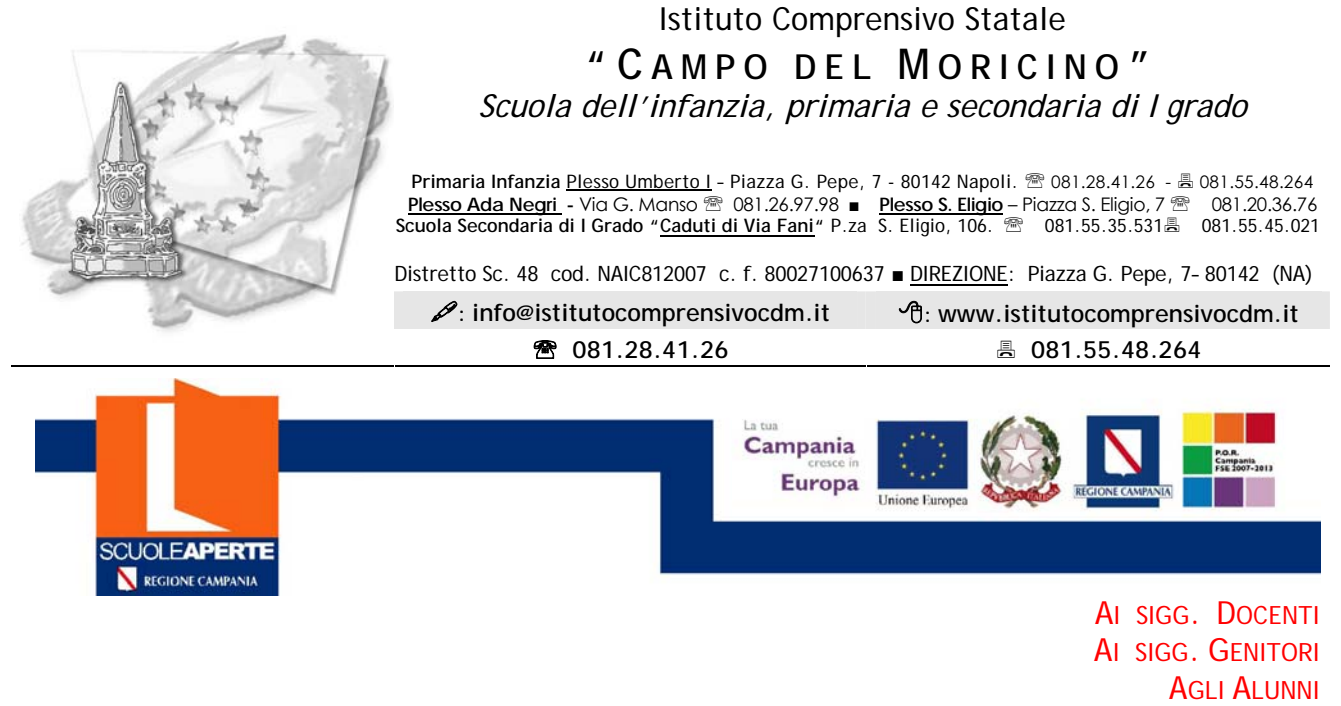

COMUNICAZIONE N. 60/10

## OGGETTO: SCUOLE APERTE AZIONE B

PROGETTO: A SCUOLA CON IL PC

 La Regione Campania, Assessorato all'Istruzione ha autorizzato il progetto Scuole Aperte in rete, costituita dall'Istituto IC Ristori e IC Campo del Moricino denominato "La Scuola al Centro".

 Tra i progetti approvati c'è un percorso laboratoriale denominato "A Scuola con il PC" che intende sollecitare gli alunni ad un uso consapevole dello strumento informatico e multimediale sia per un'attività di orientamento che per l'acquisizione di competenze.

 Agli alunni delle due istituzioni scolastiche e ai ragazzi del quartiere interessati a partecipare si chiede di compilare l'apposito modulo da ritirare presso le rispettive segreterie e che si allega alla seguente comunicazione.

Docente del Corso: Carmine Cirillo

Tutor del Corso: Caterina Tommasino

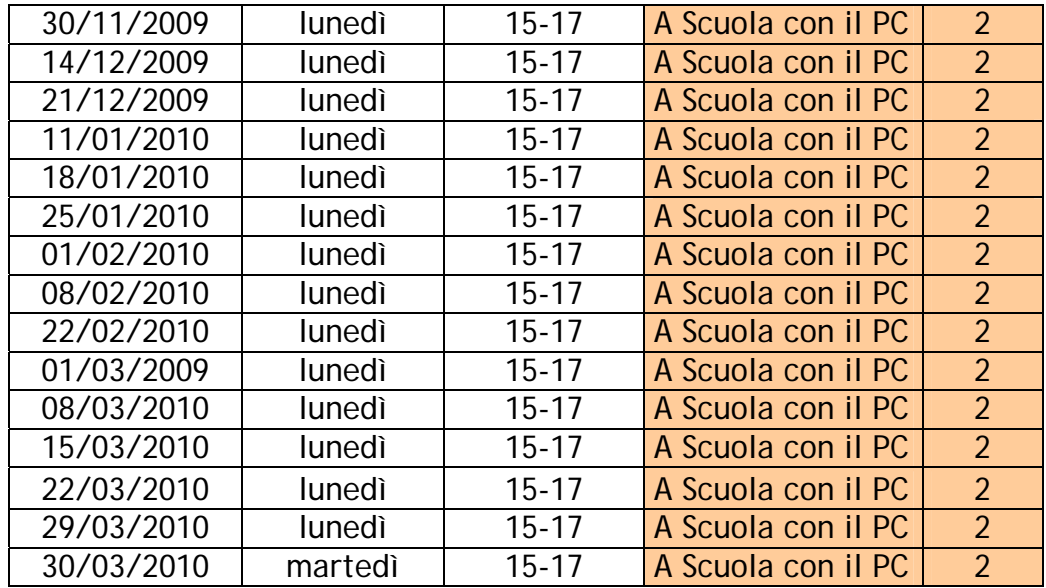

Napoli 25.11.2009 Il Dirigente Scolastico (prof. Carmine Negro)

 $\star \star \star$  $* ECDL$ Percorsi formativi - *Scuola Primaria*: Rubeolo, *Scuola Secondaria*: Sede Centrale Sepeithos Eurisko, Vùsciola, Metron\_Nomos ad indirizzo musicale (pianoforte, test center **violino, chitarra, flauto), <u>Sede Ada Negri</u> Gymnasium.** test senter test center

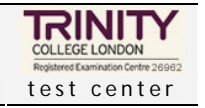

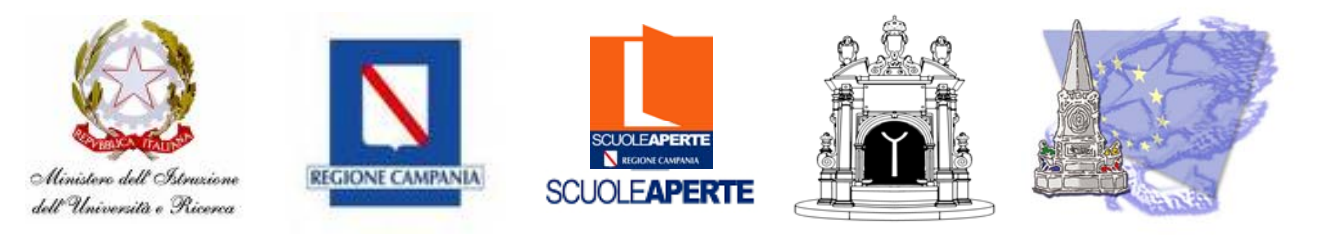

*"SCUOLE APERTE" Anno Scolastico 2009/10* "**:** Scuole Aperte in rete Azione B **" La Scuola al Centro"**

**MODULO DOMANDA DI AMMISSIONE AI CORSI**

**Al Signor Dirigente Scolastico** 

## *OGGETTO: SCUOLE APERTE 2009/10 Azione B – DOMANDA*

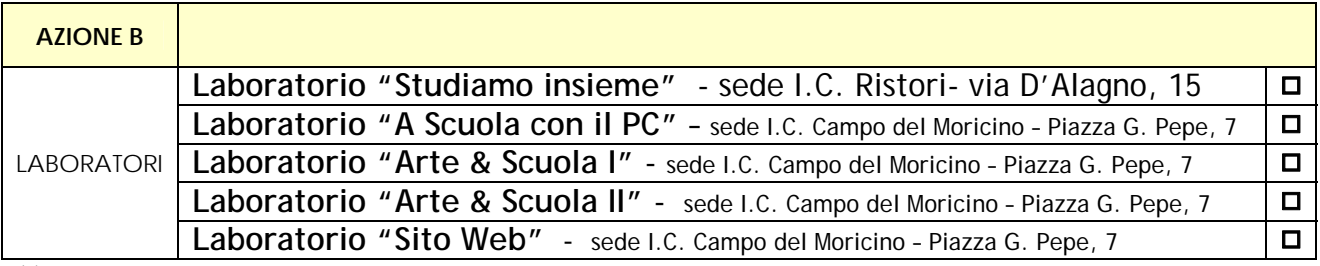

(\*) contrassegnare il/i corso/i cui si intende partecipare.

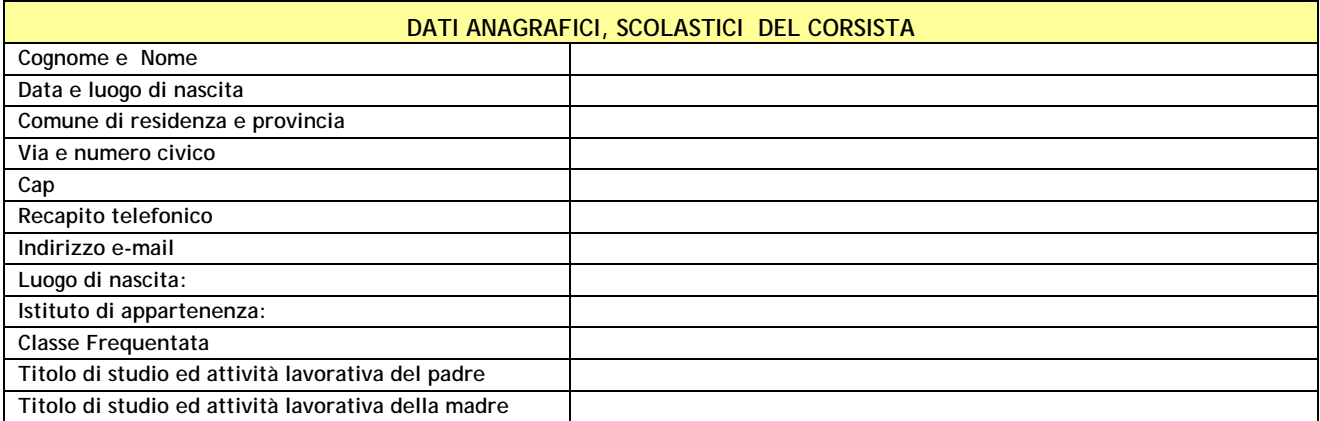

Lo scrivente è a conoscenza che in caso di richieste superiori alle disponibilità si procederà alla selezione in considerazione dei criteri stabiliti dal Collegio Docenti.

Data ..........................

(Firma del corsista)

 $\overline{\phantom{a}}$  , and the contract of the contract of the contract of the contract of the contract of the contract of the contract of the contract of the contract of the contract of the contract of the contract of the contrac

\_\_\_\_\_\_\_\_\_\_\_\_\_\_\_\_\_\_\_\_\_\_\_\_\_\_\_\_\_\_\_\_\_\_ (Firma del genitore per i minorenni)